**在** 

参考资料来源:搜狗百科-新股申购

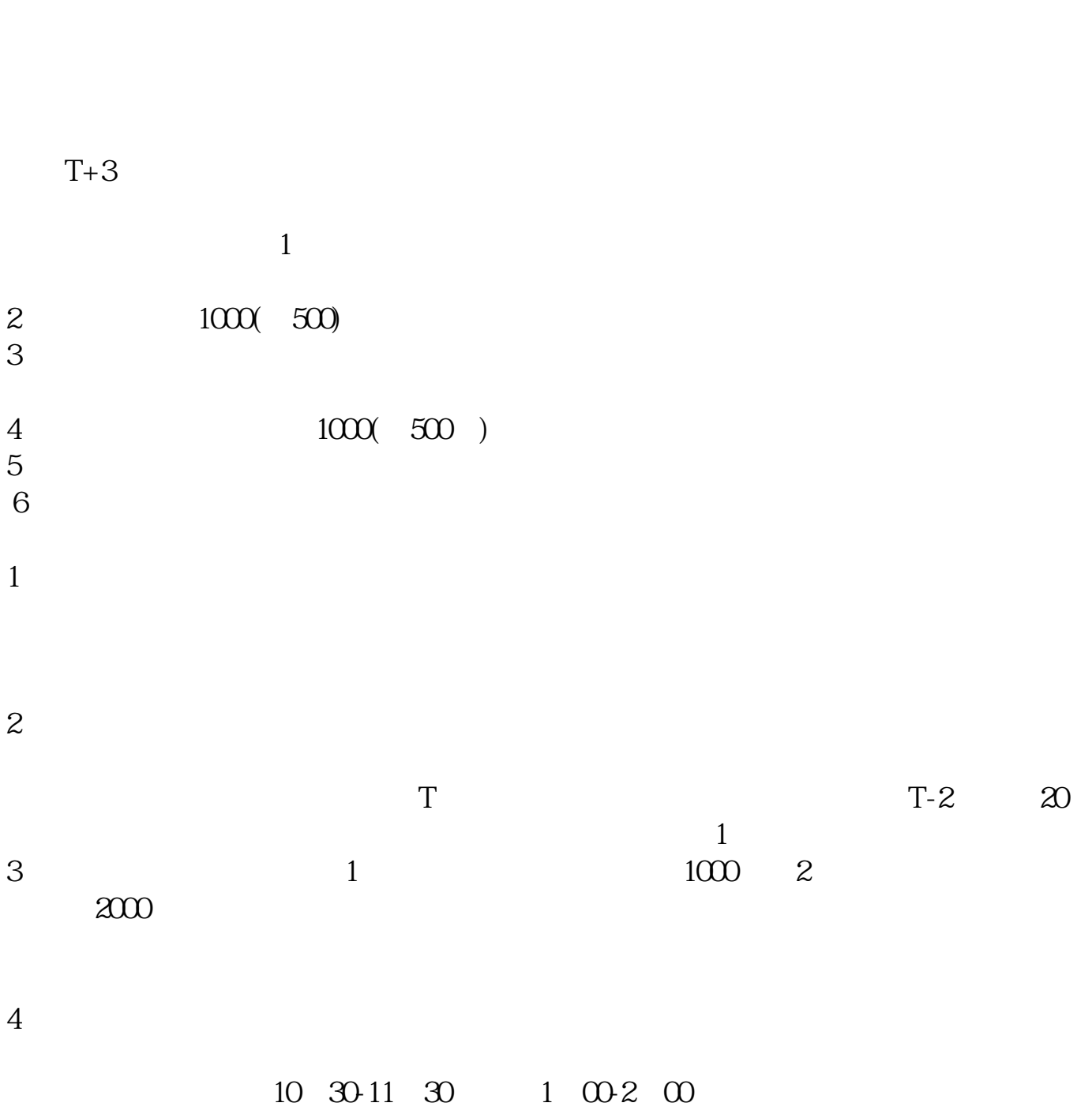

 $T+2$ 

新股申购流程如下: 1.投资者T日,准备好足额资金,通过证券账户进行新股申购  $1000$  $500$ T 9:30-11:30 13:00-15:00; T 9.15-11:30 13:00-15:00。  $2T+1$  $1000$   $500$ 

 $3T+2$ 

 $4T+3$   $T+2$ 

 $T+3$ 

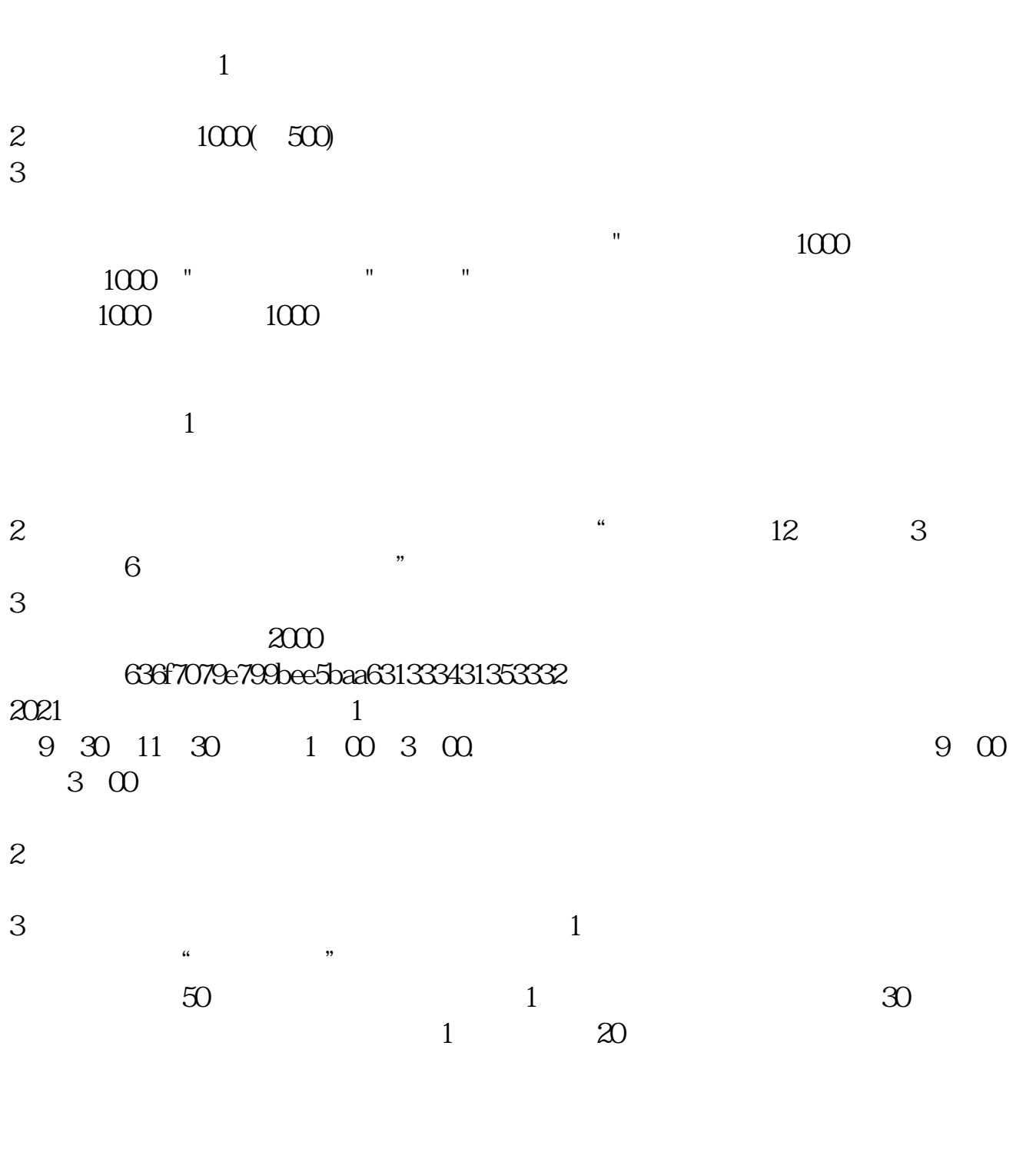

 $\frac{1}{1}$ 

 $2 \nabla$ 

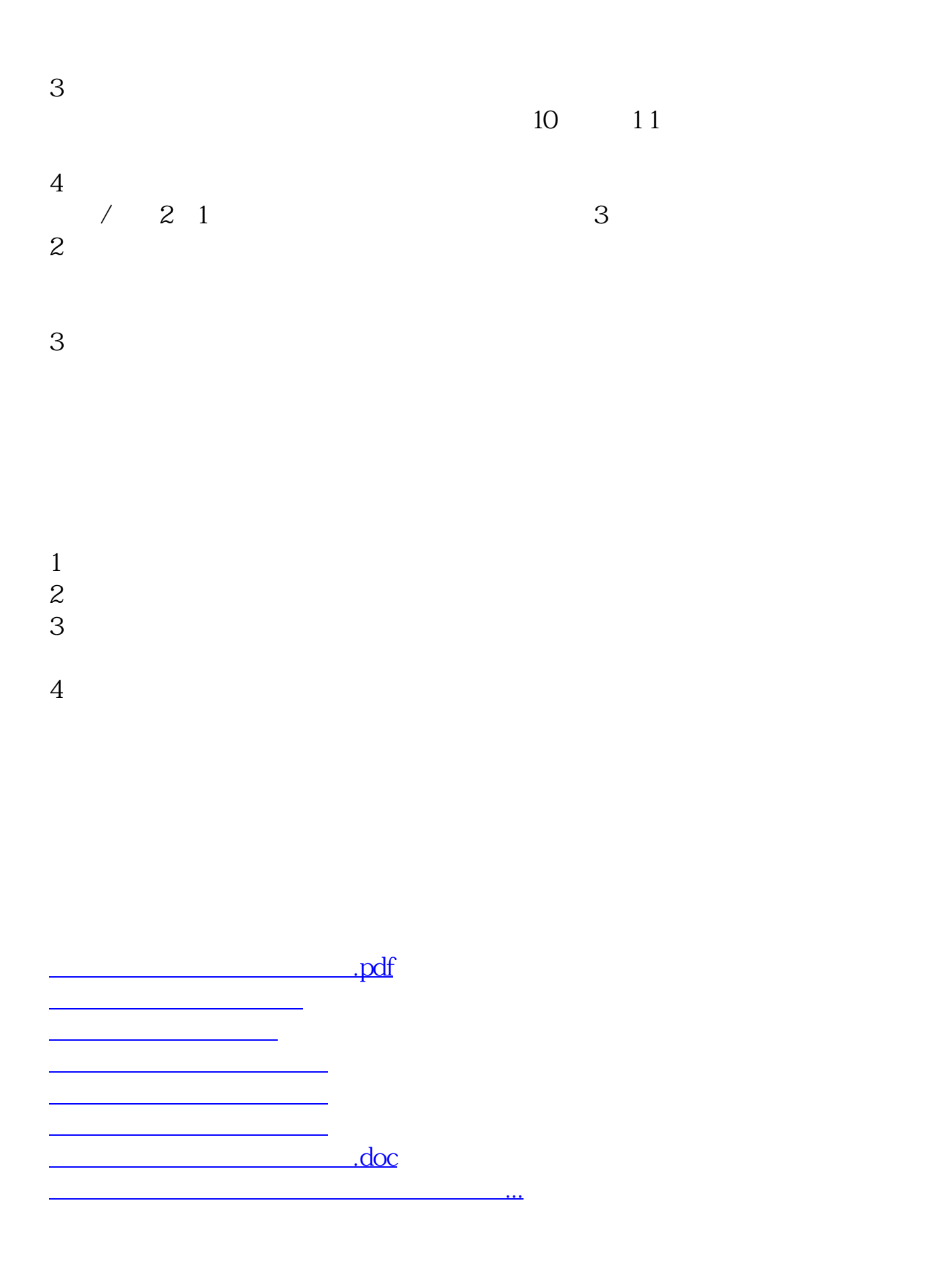

https://www.gupiaozhishiba.com/article/4811.html